# **PAPER • OPEN ACCESS**

# Modelling and Simulation of Photo voltaic System Using Matlab/Simulink

To cite this article: Amul Kumar Srivastav et al 2020 J. Phys.: Conf. Ser. **1579** 012024

View the [article online](https://doi.org/10.1088/1742-6596/1579/1/012024) for updates and enhancements.

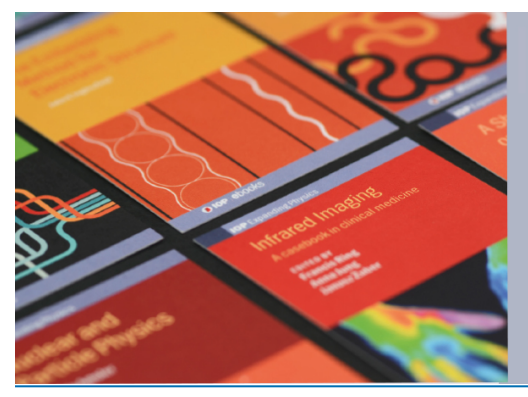

# **IOP ebooks**™

Bringing together innovative digital publishing with leading authors from the global scientific community.

Start exploring the collection-download the first chapter of every title for free.

This content was downloaded from IP address 45.138.100.120 on 15/08/2020 at 15:06

# **Modelling and Simulation of Photo voltaic System Using Matlab/ Simulink**

**Amul Kumar Srivastav**<sup>1</sup> **, Abhishek Kumar Gupta**<sup>2</sup> **, Rishabh Raj Jaiswal**<sup>3</sup> **and Sarvesh Kumar Gupta**<sup>4</sup>

<sup>1</sup> Department of Physics and Material Science, Madan Mohan Malaviya University of Technology, Gorakhpur, U.P. India, 273010, amulmmmut@gmail.com

<sup>2</sup> Department of Physics and Material Science, Madan Mohan Malaviya University of Technology, Gorakhpur, U.P. India, 273010, akgpms@mmmut.ac.in.

<sup>3</sup> Department of Physics and Material Science, Madan Mohan Malaviya University of Technology, Gorakhpur, U.P. India, 273010, rishabhraj.rrj@gmail.com.

<sup>4</sup> Department of Physics and Material Science, Madan Mohan Malaviya University of Technology, Gorakhpur, U.P. India, 273010, skdephysicst01@gmail.com.

> **Abstract.** In regulate to optimize the effectiveness of the solar cell well established and more efficient models are required to develop. In this paper mathematical modelling of solar cell and an algorithm called Maximum Power Point Tracking (MPPT) has been studied. Matlab has been used for the simulation of mathematical modelling.  $I - V$  characteristics of the solar cell and MPPT algorithm is studied. The single diode model is used for mathematical modelling of the photovoltaic system. The required parameter for the system is taken from the datasheet of industrialized company. The solar cell highly dependent on the weather condition therefore I – V characteristics studied with the change in temperature and irradiation of the modelled system.

## **1. Introduction**

The increasing energy requirement, high cost and limited amount of fossil fuels worldwide are the main concern for all researchers to save energy and reduce its losses. Therefore, our research is mostly focused to increase the utilization of renewable power sources [1]. Solar energy is comprehensively used in conservative energy sources. Moreover, the solar photovoltaic cell helps to achieve adaption of solar energy into electrical energy [2], which usually converts 3 to 35% of incident irradiation. The solar cell is basically a thin layer P-N connection of semiconducting material, the efficiency of which depends on the incident radiation, material used, temperature and the modeling [3].

## **1.1 Modeling of Solar Photovoltaic System**

A solar photovoltaic is an essential element of the solar cell system. The equivalent single diode model under incident radiation is sufficient to be used for many applications such as voltage, current generation, and power that vary with changes in parameters such as temperature, radiation, and number of cells [4]. A simple system of PV cell circuit model is given in Figure 1, which incorporates a single diode, a source of current, a resister in series and a shunt resistor.

Content from this work may be used under the terms of theCreative Commons Attribution 3.0 licence. Any further distribution of this work must maintain attribution to the author(s) and the title of the work, journal citation and DOI. Published under licence by IOP Publishing Ltd 1

doi:10.1088/1742-6596/1579/1/012024

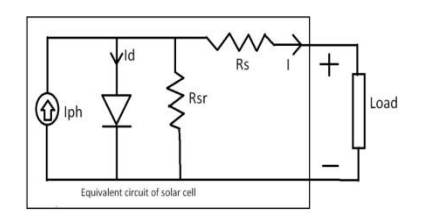

**Figure 1.** Reference circuit model for modeling of Photovoltaic system.

In Figure.1,  $I_{ph}$  is the current source representing the photocurrent. Here  $I_d$  denotes the diode current,  $R_{sr}$  denotes intrinsic shunt resistor and  $R_s$  denotes a series resistor. Usually, the shunt resistor represents the internal resistance and  $R_s$  is used for a smooth output I-V curve. The numerical value of  $R_{sr}$  is very large in comparison to  $R_s$ ; therefore  $R_s$  can be neglected for the simple analysis [5]. On the basis of the above Fig. 1, Kirchhoff's law is responsible for the I-V characteristics. **1.2 Parameter of the model**

## **a) Equation of Photocurrent**

$$
I_{ph} = [I_{sc} + k_{isc}(T_{rf} - 298)]I_{rr}/1000
$$
\n(1)

## **b) Equation of Saturation Current**

$$
I_o = (T_{rf}/T_n)^3 \exp[qc.Ege(I/T_n - 1/T_{rf})/hk_{bt}]
$$
\n(2)

# **c) Reveres Saturation Current Equation**

$$
I_{rs} = I_{scc} / \exp(qc.V_{oc} / N_{id.}N_{cs.}K_{bt}.T_{rf}) - 1
$$
\n(3)

**d) Equation of Current Passing through Shunt Resistor**

$$
I_{sr} = (V + I.R_s) / R_{sr} \tag{4}
$$

## **e) Output current Equation**

$$
I = I_{ph} - I_o[\exp\{qc(V + I.R_s)/N_{id}.K_{bt}.N_{cs}.T_{rf}\} - 1] - Ish
$$
\n(5)

(6)

#### **f) Thermal voltage equation**

$$
V_{th} = K_{bt}.T_{rf}/qc
$$

# **g) Output Power**

$$
P_{out} = V.I
$$

(7)

Where,  $I_{ph}$  = Photo current as function of incident radiation and junction temperature,  $I_{scc}$  = Short circuit current,  $K_{isc}$  = Short circuit current at room temperature,  $T_{rf}$ =Reference Operating Temperature (27C), T<sub>n</sub>=nominal temperature (300) K, I<sub>r</sub>= Incident Solar irradiation (W/m^2), qc=Charge on electron(C)= 1.6\*10^-19, N<sub>id</sub>= The ideality Factor of diode (1.3), K<sub>bt</sub> = Boltzmann constant (1.38\*10^-23 J/K),  $E_{ge}$  Band gape energy of semiconductor (eV) =1.1, N<sub>cs</sub>=No. of cell connected in series, N<sub>cp</sub>= Number of cell connected in parallel,  $R_s$ = Series resistance (ohm),  $R_{sr}$ = Shunt resistor (ohm) and V<sub>th</sub>  $=$ Thermal voltage (V).

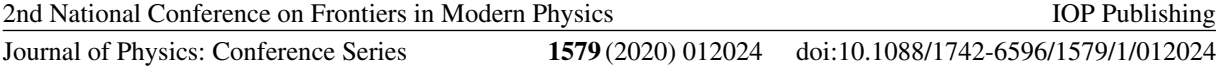

# **2. MPPT (Maximum power point tracking) Algorithm**

We know that solar photovoltaic cell is operated at a meticulous point of current and voltage is called the operating point of solar cell which corresponds to unique I-V value. We know that power is a multiplication of voltage and current, the I-V curve and P-V curve as exposed in figure (a), the distinctive P-V curve is communicated by the operating position of I-V curves. To make sure the solar cell is operated at the highest power point, the solar cell is enforced to apply upto the highest power point or peak value of voltage and current without any electrical manipulation. After forcing the scheme to operate at the highest power point if there is any alteration in the ambient condition of temperature and irradiation, then the highest power point is no longer convincing under these situations. Therefore we required tracing every change observed in I-V curve and determining the maximal power point in order to operate constantly at highest power point through time, this process is named as maximum power point tracking (MPPT) [3-7].

There are many MPPT techniques. And all of them have their individual advantages and disadvantages. The MPPT is basically used of two types one direct and another is indirect. In this paper, the direct tracking method is discussed, which have both current and voltages variable.

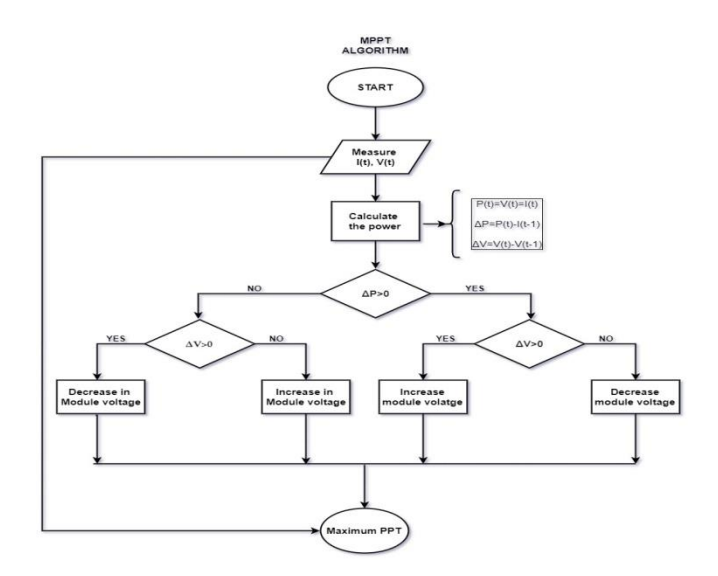

**Figure 2.** Flowchart for a sequential approach to applying the MPPT algorithm.

# **2.1. Model of Simulation**

The model SW-200-P is taken as reference for simulation, and modeling is done on basis of mathematical equations of different parameter of solar cell shown by equations 1 to 6. The model's reference parameters are specified in Table 1.

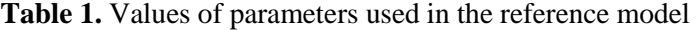

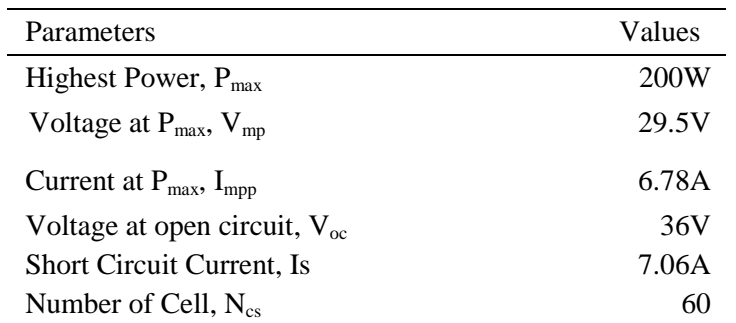

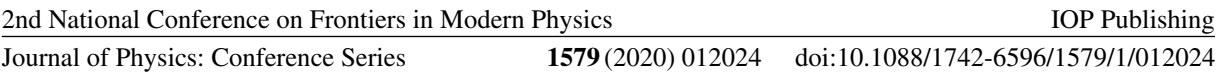

Step 1. Simulink Model for Photocurrent**:** The model shown in figure 3 is a subsystem of the solar photovoltaic system which is modeled using the mathematical equation for photocurrent shown in equation (1). This simulink model of photocurrent shows the linear behavior with incident solar irradiation and also possess by the operating temperature. This subsystem of photo voltaic system also affected by the input parameter like saturation current, operated temperature, short circuit current at room temperature [14].

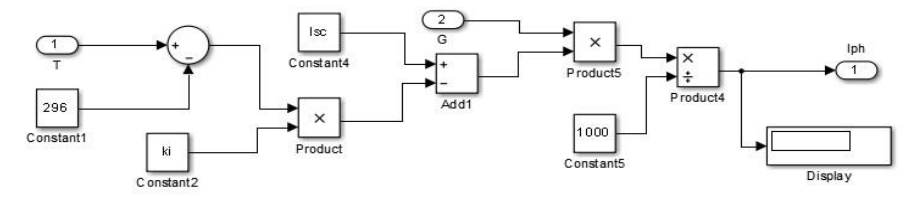

**Figure3.** Photocurrent model for simulation.

Step 2. Simulink Model for Reverse Saturation Current: The model shown in figure 4 is modeled using the mathematical equation of reverse saturation current shown by equation 3. The modeling parameter for this subsystem is used from the data sheet of reference model [11, 13].

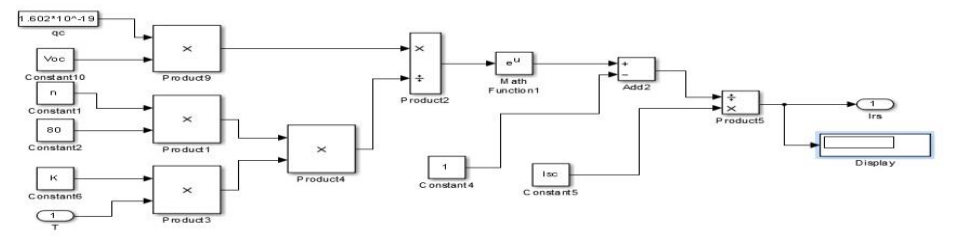

**Figure 4**. Reverse saturation current model simulation.

Step 3. Simulink Model for Saturation Current: The figure 5 is a subsystem of photo voltaic system. This simulation model is modeled using the mathematical equation for saturation current shown by equation 2. This model used band gap, reference temperature and charge on electron etc [12, 15].

Step 4. Simulink Model for Shunt Current: The Figure 6 is the sub system of the photovoltaic module. This simulink model is modeled using the mathematical equation for shunt current shown by equation 4. This model used output current and voltage as input parameter.

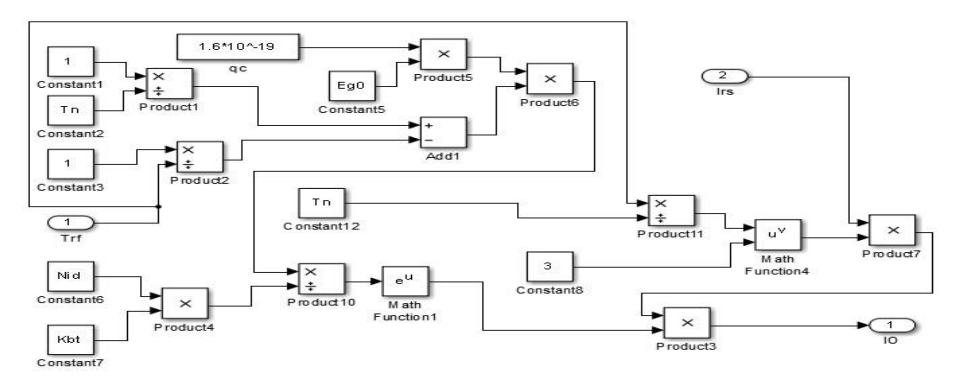

**Figure 5.** Saturation current model for simulation.

doi:10.1088/1742-6596/1579/1/012024

IOP Publishing

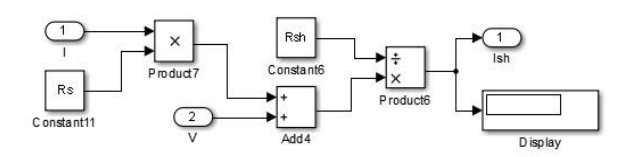

**Figure 6.** Shunt Current model for simulation**.**

Step 5. Complete Photovoltaic System: The figure 7 shows complete photovoltaic module which is addition of simulation models of Photocurrent, Reverse Saturation Current, Shunt Current and Saturation Current. This complete system is takes incident irradiation and input temperature as input parameter and gives out voltage and current as output.

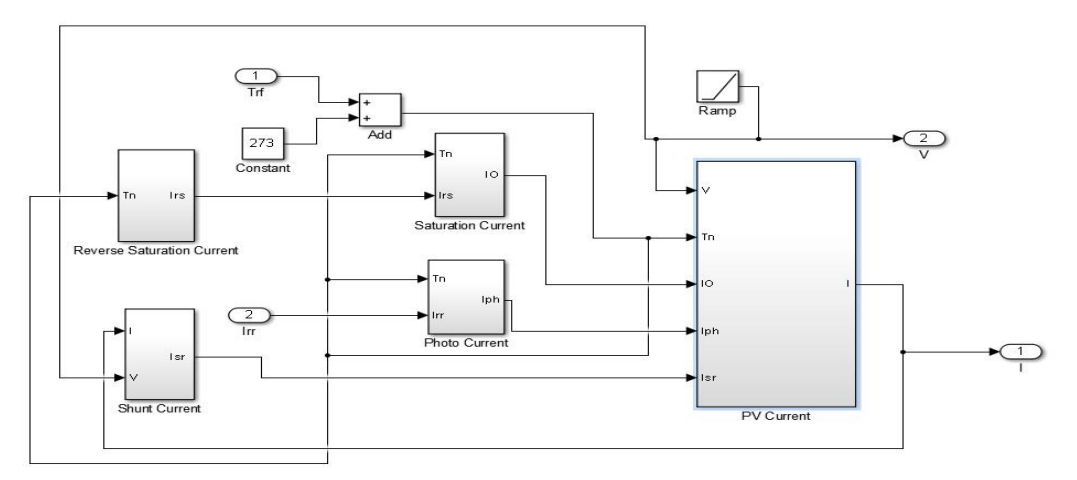

**Figure 7.** Complete Simulation model for Photovoltaic system.

## **3.6 Simulink model for MPPT algorithm:**

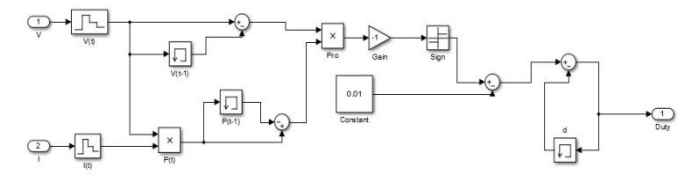

**Figure8.** Simulink Model for MPPT Algorithm.

## **4. Simulation Result**

## **4.1 At constant radiation and variable Temperature**

The I-V and P-V characteristics are studied at different temperature and as for output incident irradiation is fixed at  $1000W/m^2$  and the temperature is fixed at  $27, 37, 47, 57, 67C$ . Figure (5) shows the P-V and I-V characteristics of the modeled photovoltaic system. This is clear from Figure (5), on an increase in the temperature, there is a fall in output voltage and current which leads to a drop in power of the photovoltaic system.

doi:10.1088/1742-6596/1579/1/012024

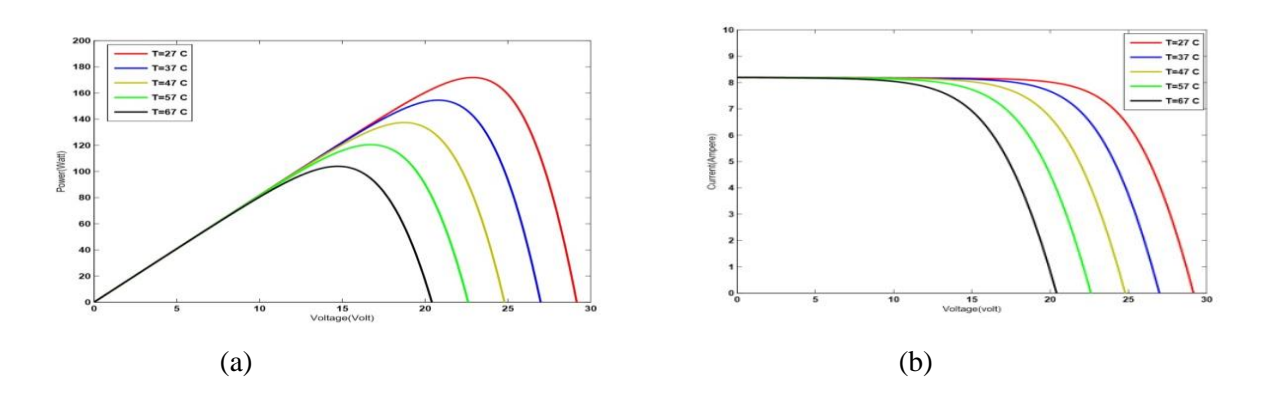

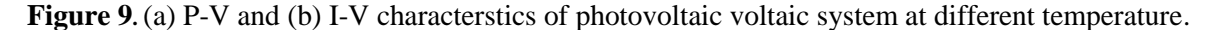

#### **4.2 At constant temperature and variable irradiation**

The I-V and P-V characteristics are studied with varying in incident irradiation and for output, the temperature is fixed at 27C and the incident irradiation is fixed at 1000, 850, 750, 650, 550W/m^2. Figure. (6), demonstrates the I-V and P-V characteristics of the modeled photovoltaic system. This is clear from Fig. (6), as a decrease in the incident irradiation, there is a drop in output voltage and current which leads to drop the output power of the photovoltaic system [11].

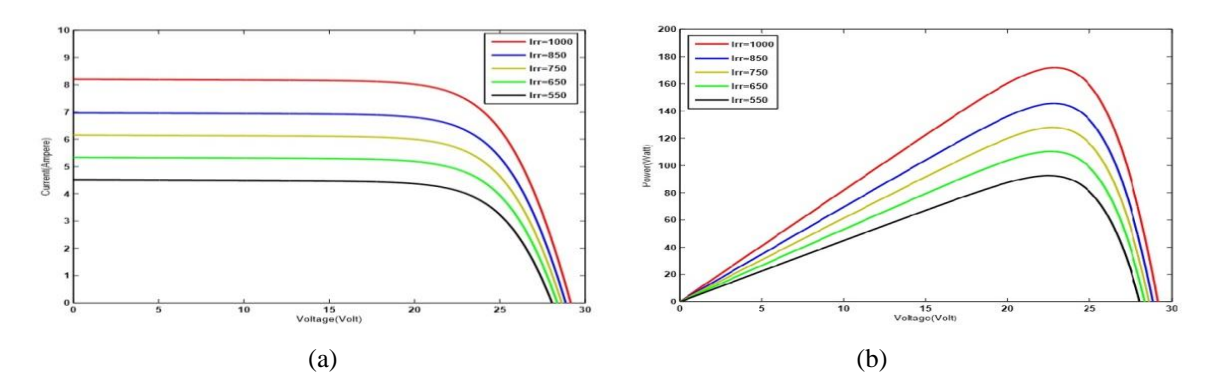

**Figure 10.** (a) Variation in I-V characteristics at changed incident irradiation and (b) Variation in P-V characteristics at changed incident irradiation.

### **4.3 On varying number of cells of the photovoltaic system**

The I-V and P-V characteristics are studied with change in the number of cells used to modeling the photovoltaic system at room temperature 27C and incident irradiation 1000 W/m^2. This is clear from Fig. (7), on increasing the number of cells the output voltage and current are going to decrease rapidly which leads to a decrease in the power of the photo voltaic system [11].

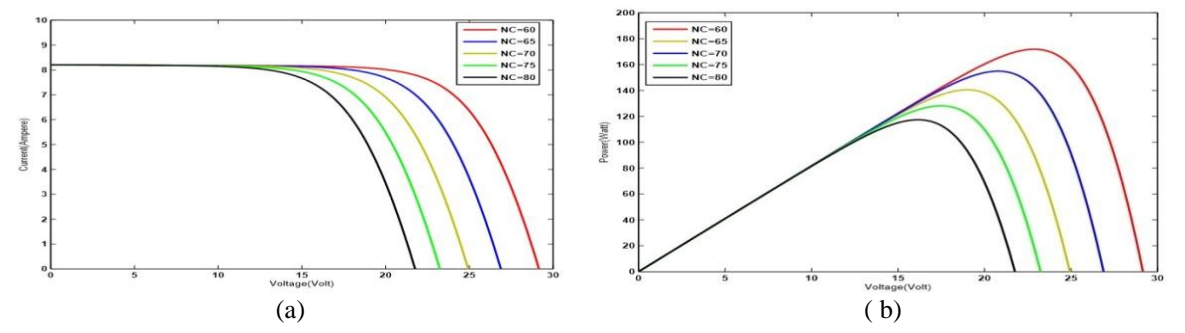

**Figure 11**. (a) Variation in I-V characteristics at the variant number of cell and (b) Variation in P-V characteristics at variant number of cells.

2nd National Conference on Frontiers in Modern Physics Journal of Physics: Conference Series **1579** (2020) 012024 IOP Publishing doi:10.1088/1742-6596/1579/1/012024

# **5. Conclusion**

Using Matlab a sequential approach has done in the modelling of solar photovoltaic system. The modelling procedure makes a clear understanding of the I-V and P-V characteristics of any photovoltaic system. This is clear from the I-V and P-V characteristics of the photovoltaic system; as temperature varies, incident irradiation and the number of cells used in modelled system, there is also variation in output voltage and output current of model which results to change in output power [8- 11].

# **6. Acknowledgment**

Authors are very grateful to TEQIP-III, Madan Mohan Malaviya University of Technology, Gorakhpur for providing all facilities for the research and fund. We are also very thankful to my colleague for their help and support.

# **References**

- [1] A. K. Shukla, S. Sampath, and K. Vijayamohanan 2000 *Electrochemical supercapacitor: Energy storage beyond batteries* (Current Science) vol. 79, p 1656-1661.
- [2] Sachin Seth1, Sudipto Mukherjee, Tanusree Dutta, Rabindranath Ghosh *2017 Storage Efficiency Optimization of a Supercapacitor Charged by a Photovoltaic Cell using Genetic Algorithm* (International Advanced Research Journal in Science, Engineering and Technology ) vol.4, p 217-224.
- [3] Geoff Walker 2000 *MPPT Converter Topologies Using a MATLAB PV Model* (Invotaion for Secure Power), p 138-143.
- [4] Fatima Zohra Zerhouni, M'hamed Houari Zerhouni, Mansour Zegrar, M. Taric Benmessaound, Amine Boudghene Stambouli, Abdelhamid Midoun 2010 *Proposed Methods to Increase the output Efficiency of a Photovoltaic (PV) System* (Acta Polytechnica Hungarica), vol.7, p 2
- [5] N. Pandiarajan, Ranaganath amuthu *Mathematical Modeling of Photovoltaic Module with Simulink* 2011 (International Conference on Electrical Energy System, (ICEES)) vol.22.
- [6] Nurul Afiqah Zainal, Ajisman, Ahmad Razalan You off *Modeling of Photovoltaic Module Using Matlab Simulink* 2015 (Material Science and Engineering) 114 DOI: 10.1088/1757- 899X/114/1/012137.
- [7] Xuan Hieu Nguyen, Minh Phuong Nguyen 2015 *Mathematical Modeling of Photovoltaic cell/module/array with tags in Matlab/Simulink*. DOI 10.186/s40068-015-0047-9.
- [8] Venkateswarlu G, Raju PS 2013 *Simscape Model of Photovoltaic cell* (Int. J. Adv. Res. Electr. Eng.) vol.2(5), p 1766-1772.
- [9] Panawar S, Saini RP *2012 Devlopement and Simulation of Photovoltaic Model Using Matlab/Simulink and Parameter Extraction* (International Conference on Computing and control engineering) vol.4.p 62-65
- [10] Jena C, Das A, Panigrahii CK, Basu 2014 *M Modelling and Simulation of Photovoltaic Module with Buck-Boost Converter* (International Journal of Advance Engineering Nano Technology) vol. 3, p 8-15.
- [11] Habbati Bellia, Ramdani Youcef, Moulay Fatima 2014 *A detailed Modelling of Photovoltaic Module using Matlab* (Journal of Astronomy and Geophysics) vol.4. p 53-61.
- [12] Abdulkadir, M., Samosir, A.S., Yatim, A.H.M., 2012. *Modeling and simulation based approach of photovoltaic system in simulink model* (J. Eng. Appl. Sci.) (ARPN) 7 (5), 616–623.
- [13] Meflah, A., Rahmoun, K., Mahrane, A., Chikh, M.,2017.*Outdoorperformancemodeling of three different silicon photovoltaic module technologies* (Int. J. Energy Environ.Eng).8(2),pp143– 152.http://dx.doi.org/10.1007/s40095-017-0228-6.
- [14] Rekioua, D., Matagne, E.2012 *OptimizationofPhotovoltaicPowerSystems: Modelization, Simulation and Control* (Springer Science & Business Media) http: //dx.doi.org/10.1007/978-1- 4471-2403-0.
- [15] Kharb, R.K., Shimi, S.L., Chatterji, S.2013 *Improved maximum PowerPoint tracking for solar PV module using ANFIS* (Int.J.Curr.Eng.Technol) pp 1878-1885.vol. 3(5).